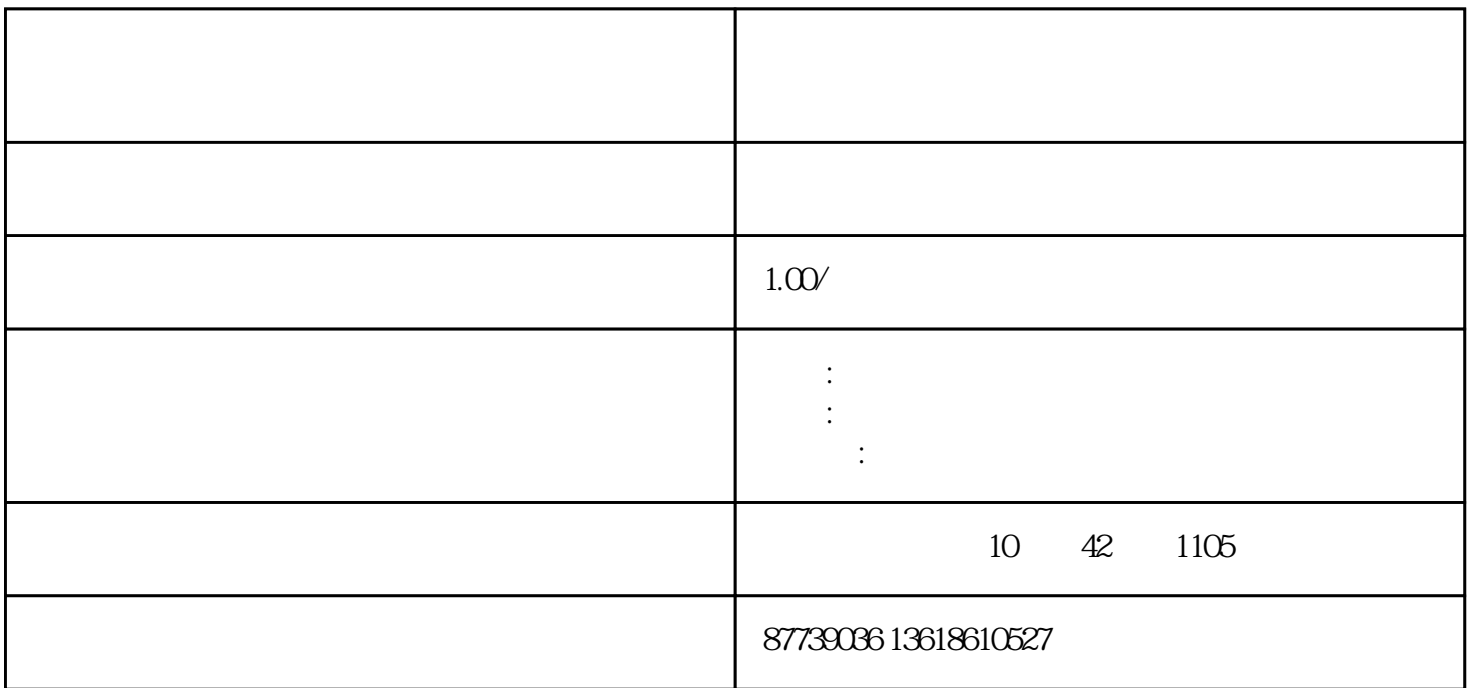

 $\alpha$  and  $\alpha$  under the system of  $\alpha$ 

 $\frac{1}{2}$   $\frac{1}{2}$   $\frac{1}{2}$ 

一.为什么规划科目很重要?

二.四大重点,让科目维护事半功倍

 $42.22$ , 2002, 2002, 2002, 2002, 2002, 2002, 2002, 2002, 2002, 2002, 2002, 2002, 2002, 2002, 2002, 2002, 2002, 2002, 2002, 2002, 2002, 2002, 2002, 2002, 2002, 2002, 2002, 2002, 2002, 2002, 2002, 2002, 2002, 2002, 2002, 20 100201

 $4$ 

 $\alpha$  ,  $\alpha$  ,  $\alpha$ 

2.科目维护

1. 科目参数设置

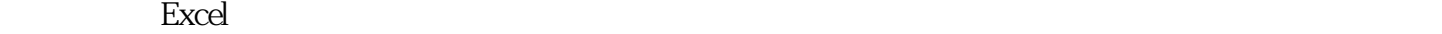

The transformation of the transformation  $+$ 

 $\frac{a}{a}$  , we can assume that  $\frac{a}{b}$